## **EDA cache**

EDA pre zrýchlenie výpotov vo vekej miere dokáže využíva rôzne typy cachovania. Cachujú sa definície databázových entít (vektory, scenáre, skupiny), dáta zadávaných vektorov, aj výsledky výpotu vypoítaných vektorov. Pri použití monolitickej EDA knižnice je možné používa [klientske cache](#page-0-0). Pri použití EDA klient/server je na serveri možné povoli [globálnu cache](#page-2-0) a navyše využíva aj klientske cache.

## <span id="page-0-0"></span>**Klientska cache**

Klientska cache je viazaná na klienta, iže je použitená len klientom (procesom, ktorý používa EDA knižnicu), ktorý ju vytvoril.

Rozlišujú sa tri typy klientskej cache:

- 1. **0 Read** obsahuje len naítané dáta. Zápis dát obsah cache nemení.
- 2. **1 Write\_Back** zapísané dáta sú odpamätané len v cache a do databázy sú uložené až na požiadanie.
- 3. **2 Write\_Through**  cache plnená pri ítaní aj zápise dát. Dáta sa zapisujú do cache aj do databázy.

Klientska cache vzniká pri volaní funkcie EDA CreateCache, ktorá vracia identifikátor takto vytvorenej cache. Volaním funkcie EDA EnableDefaultCache sa vytvorí predvolená Read cache s identifikátorom 0. Predvolená cache sa automaticky použije pre všetky operácie, ktoré nemajú explicitne zadaný identifikátor cache, ktorú majú použi.

V klientskej cache sú odpamätávané definície databázových entít, dáta zadávaných vektorov, aj výsledné dáta vypoítaných vektorov. Vzhadom na to, že výsledok vypoítaného vektora môže by závislý na parametroch, s ktorými bol ítaný (vrátane poiatoného a koncového asu ítaného intervalu), sa nacachovaný výsledok vypoítaného vektora použije len v prípade, že sa vektor druhýkrát naítava s rovnakými vstupnými parametrami. V prípade Write cache sa výsledky vypoítaných vektorov (ktoré nie sú predpoítané) štandardne necachujú – je potrebné zavola [EDA\\_EnableCacheV\\_V.](https://doc.ipesoft.com/display/D2DOCV11SK/EDA_EnableCacheV_V) Vekos klientskej cache je obmedzená na maximum zadané pri jej vytváraní. Pri presiahnutí vekosti sú automaticky z cache odstránené najdlhšie nepoužité dáta.

Poas práce s Write cache, je možné opakovane vola [EDA\\_FlushCache](https://doc.ipesoft.com/display/D2DOCV11SK/EDA_FlushCache), o spôsobí zápis zmenených dát a uvonenie pamäte použitej na ich cachovanie. Ukonenie práce s cache je realizované volaním funkcie [EDA\\_CloseCache.](https://doc.ipesoft.com/display/D2DOCV11SK/EDA_CloseCache)

Špeciálnym typom cache je **Bypass cache**, ktorá má identifikátor -1. Pri použití tejto cache sú pri práci s EDA obídené všetky klientske aj globálna cache a pracuje sa vždy s dátami z databázy a vypoítané vektory sa vždy prepoítavajú.

V prípade použitia [EDA servera](https://doc.ipesoft.com/display/D2DOCV11SK/EDA+server) je cache pre klientov predalokovaná na dané maximum (štartovací parameter [/EDACSC](https://doc.ipesoft.com/pages/viewpage.action?pageId=1544651)). Použitie predalokovaných blokov cache zvyšuje pamäovú stabilitu procesu a minimalizuje fragmentáciu operanej pamäte. Po vytvorení klientskej cache sa berú bloky cache z tohto predalokovaného množstva až do maxima definovaného pri vytvorení cache volaním [EDA\\_CreateCache](https://doc.ipesoft.com/display/D2DOCV11SK/EDA_CreateCache) alebo do minutia predalokovaných blokov. V prípade, že už nie sú k dispozícii žiadne predalokované bloky, tak aj ak vekos klientskej cache nedosiahla svoje maximum, sú z cache vyhodené najdlhšie nepoužité bloky cache. Pri konfigurácii EDA servera je potrebné správne odhadnú vekos cache pre všetkých pripájaných klientov. Napr. ak je predpokladaný poet súasne pripojených klientov na EDA server 10 a každý z nich reálne využije 200MiB cache, musí ma EDA server na bezproblémovú obsluhu klientov predalokovaných 10 \* 200 MiB = 2000MiB cache.

Príklad práce s cache:

```
 BEGIN
 TEXT _vectorName = "vector.test"
INT vectorId = 1000000 TIME _bt = %TimeFromItems(2015, 1, 1, 0, 0, 0, 0)
 TIME _et, _btDel, _etDel
 INT _errorCode, _i, _cacheId
  RECORD NOALIAS (SD.EDA_Arr_Obj) _data
  RECORD NOALIAS (SD.EDA_CreateVector_Params_V1) _createParams
  RECORD NOALIAS (SD.EDA_ReadValuesFromVektor_Params_V1) _readParams
 RECORD NOALIAS (SD.EDA_InsertValuesToVektor_Params_V1) _insParams
  RECORD NOALIAS (SD.EDA_DeleteIntervalFromVektor_Params_V1) _delParams
 RECORD NOALIAS (SD.EDA_CloseCache_Params_V1) _closeCacheParams
  ; vytvori minutovy periodicky vektor
  _createParams[1]^structVersion := 1
  _createParams[1]^periodBeginTime := _bt
 _createParams[1]^periodStepBase := 1
  _createParams[1]^periodStepCount := 60
 CALL %EDA_CreateVectorRec(_vectorName, _vectorId, _vectorName, 12, _createParams, _errorCode)
  IF _errorCode != 0 THEN
  RETURN
  ENDIF
  ; vytvori write-back cache
  CALL %EDA_CreateCache(1, 1000000, _cacheId, _errorCode)
 IF errorCode != 0 THEN
  RETURN
  ENDIF
  ; vlozi data do cache
 REDIM _data[1440]
  FOR _i RANGE _data DO_LOOP
 _data[i]'val := i TIME (bt + 60 * (i - 1))
  END_LOOP
  _insParams[1]^structVersion := 1
  _insParams[1]^cacheId := _cacheId
  CALL %EDA_InsertValuesToVektorRec(_vectorName, _data, _insParams, _errorCode)
 IF errorCode != 0 THEN
  RETURN
  ENDIF
  ; zmaze cast dat z cache
  _delParams[1]^structVersion := 1
  _delParams[1]^cacheId := _cacheId
 _btDel := %AddIntervalMono(_bt, 720 * 60)
  _etDel := %AddIntervalMono(_btDel, 3600)
  CALL %EDA_DeleteIntervalFromVektorRec(_vectorName, _btDel, _etDel, _delParams, _errorCode)
 IF errorCode != 0 THEN
  RETURN
  ENDIF
  ; nacita data z cache
  _et := %AddIntervalMono(_bt, 86399)
  _readParams[1]^structVersion := 1
  _readParams[1]^cacheId := _cacheId
  REDIM _data[0]
  CALL %EDA_ReadValuesFromVektorRec(_vectorName, _bt, _et, 0, _readParams, _data, 1, _errorCode)
 IF errorCode != 0 THEN
  RETURN
  ENDIF
  ; zatvori cache a zaroven zapise data do databazy
 _closeCacheParams[1]^structVersion := 1
  _closeCacheParams[1]^applyChanges := @TRUE
  CALL %EDA_CloseCacheRec(_cacheId, _closeCacheParams, _errorCode)
  IF _errorCode != 0 THEN
  RETURN
 ENDIF
 END
```
## **Globálna cache**

Globálna cache je volitená súas EDA servera a je zdieaná medzi všetkými klientmi pripojenými na EDA server. Vekos, resp. existencia i neexistencia globálnej cache je riadená štartovacími parametrami [/EDACSG,](https://doc.ipesoft.com/pages/viewpage.action?pageId=1544651) z ktorej sa odvodí poet predalokovaných blokov globálnej cache. V globálnej cache sú automaticky cachované všetky definície databázových entít, s ktorými pracujú klienti EDA servera a všetky naítané dáta zadávaných vektorov. Správa globálnej cache je plne automatická a pre klienta transparentná. Pri presiahnutí maximálnej vekosti cache sú z cache odstránené najdlhšie nepoužité dáta. Pri zmene dát, ktoré sa nachádzajú v globálnej cache, sú tieto dáta automaticky z cache odstránené. Na explicitné odstránenie dát z globálnej cache EDA servera je možné použi funkciu [EDA\\_InvalidateGlobalCache](https://doc.ipesoft.com/display/D2DOCV11SK/EDA_InvalidateGlobalCache).

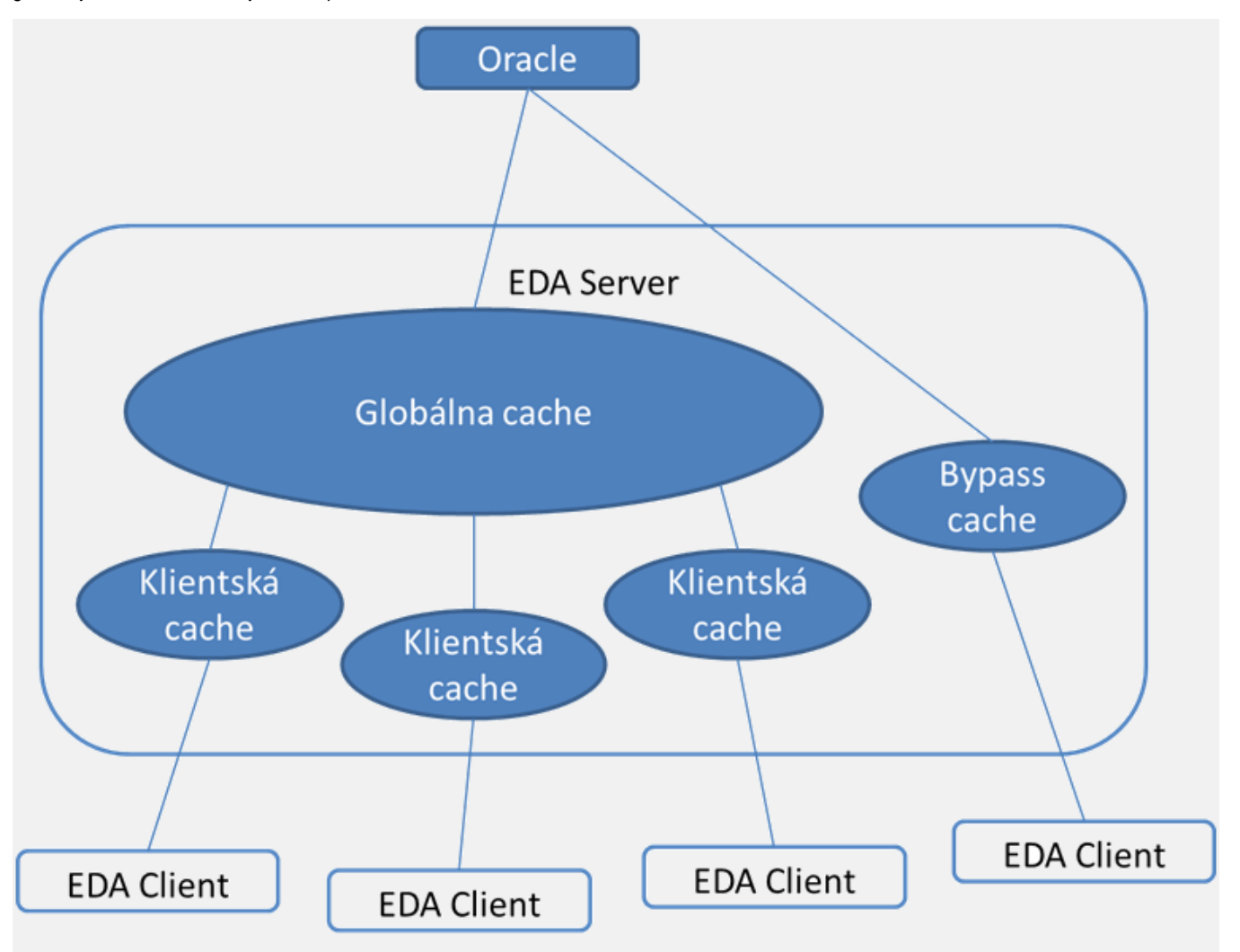

Prednaítanie a vynútenie existencie vektora v globálnej cache je možné štartovacím parametrom EDA Servera [/EDACIF,](https://doc.ipesoft.com/pages/viewpage.action?pageId=1544651) ktorým sa zadá názov inicializaného súboru pre globálnu cache. Cesta k súboru je relatívna vzhadom na aplikaný adresár D2000. Súbor na každom riadku obsahuje kód vektora, ktorý sa automaticky pri štarte EDA Servera naíta za celé obdobie platnosti do globálnej cache. Takto naítaný vektor nebude z globálnej cache odstránený automatickým mechanizmom, ktorý odstrauje najdlhšie nepoužité vektory. Vektor bude z cache odstránený len pri jeho zmene. Neexistujúce vektory alebo vektory, ktoré nemôžu by v globálnej cache sú ignorované.

Prednaítanie vektorov do cache ma význam pre vektory, ktoré sú modifikované len zriedkavo, ale ítané sú vemi asto a rýchle naítanie je potrebné už pri prvej aplikanej požiadavke. Typickým príkladom sú napríklad vektory kalendárov.

## <span id="page-2-0"></span>**Vekos cache**

Aby mala cache reálny prínos, musí by vhodne zvolená jej vekos. V prípade, že cache nie je dostatone veká na uloženie naítaných dát, dáta nebudú nacachované. V prípade, že Write cache nie je dostatone veká na vloženie daných dát, je generovaná chyba [ERR\\_CACHE\\_NO\\_MEMORY](https://doc.ipesoft.com/pages/viewpage.action?pageId=1544781). Vhodnú vekos cache je možné odhadnú na základe potu hodnôt, ktoré v nej majú by držané. Jedna hodnota vektora zaberá v cache približne 18 bajtov. Preto, ak je potrebné cachova milión hodnôt, bude pre dáta v cache potrebných viac ako 18MB cache. Do vekosti cache sú okrem samotných dát zapoítavané aj rôzne definície entít a pomocné informácie. Samotné dáta predstavujú zhruba 80% celkovej vekosti cache. Pre 18MB dát bude teda potrebná cache vekosti 18/0,8 = 22,5MB. Dáta vektorov sú navyše ukladané v blokoch po (štandardne) 512 hodnôt. V najhoršom prípade, ke je potrebné uloži jednu hodnotu z milióna vektorov alebo ukladané hodnoty netvoria súvislý interval, môžu nároky na cache narás až 512-krát.

⊚

**Súvisiace stránky:** [EDA cache funkcie](https://doc.ipesoft.com/display/D2DOCV11SK/EDA+cache+funkcie)